## **Purple** Team Lifecycle **Constant Status: Completed**

## PB1150 - NTLM Relay and Pass-the-Hash

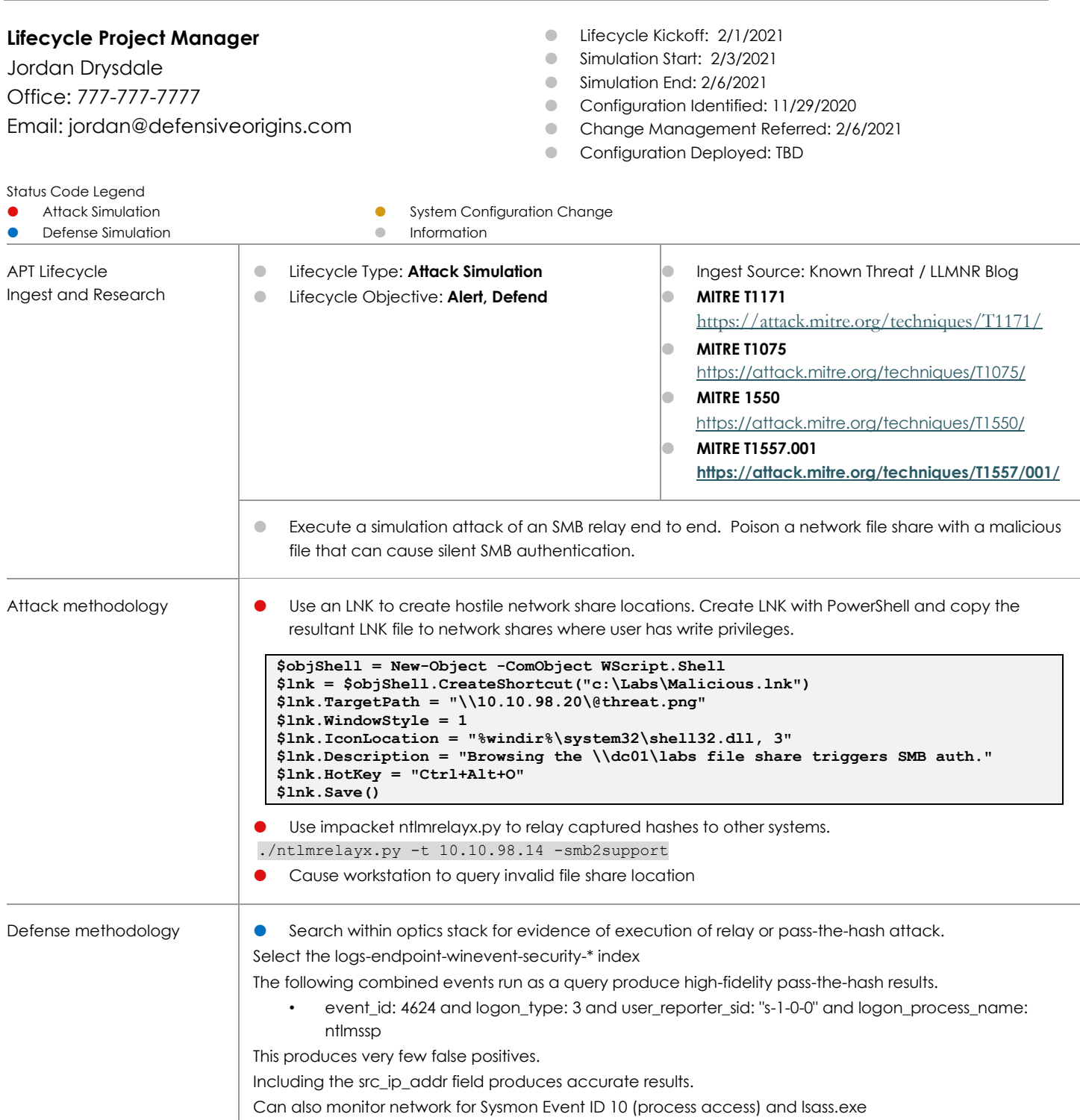

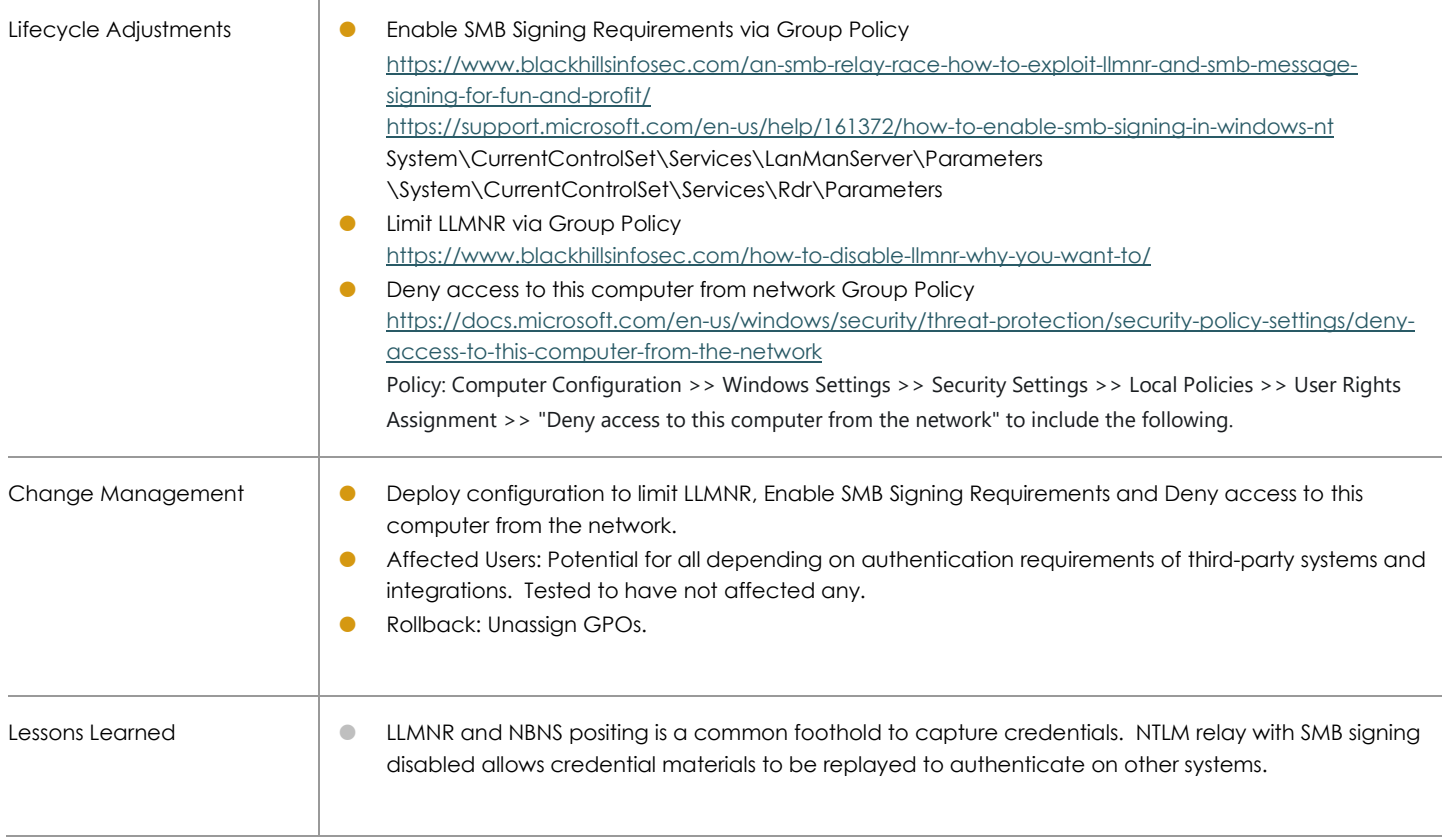